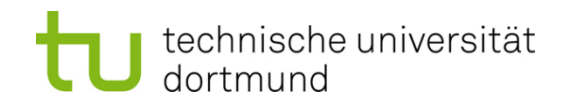

# **Computational Intelligence**

**Winter Term 2016/17**

Prof. Dr. Günter Rudolph

Lehrstuhl für Algorithm Engineering (LS 11)

Fakultät für Informatik

TU Dortmund

- Single-Layer Perceptron
	- Accelerated Learning
	- **Online- vs. Batch-Learning**
- Multi-Layer-Perceptron
	- Model
	- **Backpropagation**

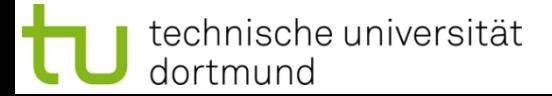

## **Acceleration of Perceptron Learning** Assumption:  $x \in \{0, 1\}^n \implies ||x|| = \sum |x_i| \ge 1$  for all  $x \ne (0, ..., 0)^n$  $i=1$ Let  $B = P \cup \{ -x : x \in N \}$  (only positive examples) If classification incorrect, then  $w'x < 0$ .

Consequently, size of error is just  $\delta = -w'x > 0$ .

$$
\Rightarrow
$$
 w<sub>t+1</sub> = w<sub>t</sub> + ( $\delta$  +  $\epsilon$ ) x for  $\epsilon$  > 0 (small) corrects error in a single step, since

$$
w'_{t+1}x = (w_t + (\delta + \varepsilon) x)' x
$$
  
= 
$$
w'_t x + (\delta + \varepsilon) x'x
$$
  
= 
$$
-\delta + \delta ||x||^2 + \varepsilon ||x||^2
$$
  
= 
$$
\delta (||x||^2 - 1) + \varepsilon ||x||^2 > 0
$$

technische universität dortmund

#### **Generalization:**

Assumption:  $x \in \mathbb{R}^n$   $\Rightarrow$   $||x|| > 0$  for all  $x \neq (0, ..., 0)^n$ 

as before:  $w_{t+1} = w_t + (\delta + \varepsilon) x$  for  $\varepsilon > 0$  (small) and  $\delta = -w_t^2$ ,  $x > 0$ 

$$
\Rightarrow w'_{t+1}x = \delta (||x||^2 - 1) + \varepsilon ||x||^2
$$
  

$$
< 0 \text{ possible!} > 0
$$

Idea: Scaling of data does not alter classification task (if threshold 0)!

Let 
$$
\ell = \min\{\|x\| : x \in B\} > 0
$$

Set 
$$
\hat{\chi} = \frac{x}{\ell} \implies
$$
 set of scaled examples  $\hat{B}$   
\n $\implies ||\hat{\chi}|| \ge 1 \implies ||\hat{\chi}||^2 - 1 \ge 0 \implies w'_{t+1} \hat{\chi} > 0 \quad \text{and}$ 

technische universität dortmund

There exist numerous variants of Perceptron Learning Methods.

```
Theorem: (Duda & Hart 1973)
  If rule for correcting weights is w_{t+1} = w_t + \gamma_t x (if w_t x < 0)
  1. \forall t ≥ 0 : \gamma_t ≥ 0
2. \sum_{t=0}^{\infty} \gamma_t = \infty3. \lim_{m \to \infty} \frac{\sum\limits_{t=0}^{m} \gamma_t^2}{\left(\sum\limits_{t=0}^{m} \gamma_t\right)^2} = 0then w_t \to w^* for t \to \infty with \forall x: x'w^* > 0.
```
**e.g.**: 
$$
\gamma_t = \gamma > 0
$$
 or  $\gamma_t = \gamma / (t+1)$  for  $\gamma > 0$ 

5

**as yet:** *Online Learning*

 $\rightarrow$  Update of weights after each training pattern (if necessary)

**now:** *Batch Learning*

 $\rightarrow$  Update of weights only after test of all training patterns

 $\rightarrow$  Update rule:

$$
w_{t+1} = w_t + \gamma \sum_{\substack{w'_t x < 0 \\ x \in B}} x \qquad (\gamma > 0)
$$

vague assessment in literature:

- advantage : "usually faster"
- disadvantage : "needs more memory"  $\longleftarrow$  just a single vector!

technische universität dortmund

#### **find weights by means of optimization**

Let  $F(w) = \{ x \in B : w'x < 0 \}$  be the set of patterns incorrectly classified by weight w.

Objective function:

$$
f(w) = -\sum_{x \in F(w)} w'x \rightarrow min!
$$

Optimum: f(w) is empty f(w) is expected f(w) is empty f(w) is empty f(w) is empty f(w) is empty f(w) is empty f(w) in  $\mathbf{f}(w)$  is expected f(w) is expected f(w) is expected f(w) is expected f(w) is expected f(w) is expec

$$
(w) = 0 \qquad \text{iff } F(w) \text{ is empty}
$$

Possible approach: *gradient method*

 $W_{t+1} = W_t - \gamma \nabla f(W_t)$  (γ > 0)

 $(y > 0)$  converges to a <u>local</u><br>minimum (dep. on w<sub>0</sub>)

7

#### **Gradient method**

 $W_{t+1} = W_t - \gamma \nabla f(W_t)$ 

Gradient points in direction of steepest ascent of function  $f(\cdot)$ 

Gradient 
$$
\nabla f(w) = \left(\frac{\partial f(w)}{\partial w_1}, \frac{\partial f(w)}{\partial w_2}, \dots, \frac{\partial f(w)}{\partial w_n}\right)
$$

$$
\frac{\partial f(w)}{\partial w_i} = -\frac{\partial}{\partial w_i} \sum_{x \in F(w)} w' x = -\frac{\partial}{\partial w_i} \sum_{x \in F(w)} \sum_{j=1}^n w_j \cdot x_j
$$

$$
= - \sum_{x \in F(w)} \frac{\partial}{\partial w_i} \left( \sum_{j=1}^n w_j \cdot x_j \right) = - \sum_{x \in F(w)} x_i
$$

**Caution:**

Indices i of  $w_i$ here denote components of vector w; they are **not** the iteration counters!

technische universität dortmund

#### **Gradient method**

thus:

gradient 
$$
\nabla f(w) = \left(\frac{\partial f(w)}{\partial w_1}, \frac{\partial f(w)}{\partial w_2}, \dots, \frac{\partial f(w)}{\partial w_n}\right)'
$$
  
\n
$$
= \left(\sum_{x \in F(w)} x_1, \sum_{x \in F(w)} x_2, \dots, \sum_{x \in F(w)} x_n\right)'
$$
\n
$$
= \sum_{x \in F(w)} x
$$

$$
\Rightarrow w_{t+1} = w_t + \gamma \sum_{x \in F(w_t)} x
$$

technische universität

dortmund

gradient method ⇔ batch learning

#### **How difficult is it**

(a) to find a separating hyperplane, provided it exists?

(b) to decide, that there is no separating hyperplane?

Let  $B = P \cup \{ -x : x \in N \}$  (only positive examples),  $w_i \in R$ ,  $\theta \in R$ ,  $|B| = m$ 

For every example  $x_i \in B$  should hold:

 $x_{i1}$  w<sub>1</sub> +  $x_{i2}$  w<sub>2</sub> + ... +  $x_{in}$  w<sub>n</sub>  $\geq \theta$   $\longrightarrow$  trivial solution w<sub>i</sub> =  $\theta$  = 0 to be excluded!

Therefore additionally:  $\eta \in \mathbb{R}$ 

 $x_{i1}$  w<sub>1</sub> +  $x_{i2}$  w<sub>2</sub> + ... +  $x_{in}$  w<sub>n</sub> –  $\theta$  –  $\eta \ge 0$ 

**Idea:** η maximize  $\rightarrow$  if  $\eta^* > 0$ , then solution found

#### Matrix notation:

$$
A = \begin{pmatrix} x_1' & -1 & -1 \\ x_2' & -1 & -1 \\ \vdots & \vdots & \vdots \\ x_m' & -1 & -1 \end{pmatrix} \qquad z = \begin{pmatrix} w \\ \theta \\ \eta \end{pmatrix}
$$

#### **Linear Programming Problem:**

$$
f(z_1, z_2, ..., z_n, z_{n+1}, z_{n+2}) = z_{n+2} \rightarrow \text{max}!
$$
  
s.t.  $Az \ge 0$ 

calculated by e.g. Kamarkaralgorithm in **polynomial time**

If  $z_{n+2} = \eta > 0$ , then weights and threshold are given by z.

Otherwise separating hyperplane does not exist!

### **Multi-Layer Perceptron (MLP)**

**What can be achieved by adding a layer?**

• Single-layer perceptron (SLP)

 $\Rightarrow$  Hyperplane separates space in two subspaces

• Two-layer perceptron

 $\Rightarrow$  arbitrary convex sets can be separated

- Three-layer perceptron
	- $\Rightarrow$  arbitrary sets can be separated (depends on number of neurons)-

several convex sets representable by 2nd layer,

these sets can be combined in 3rd layer

 $\Rightarrow$  more than 3 layers not necessary!

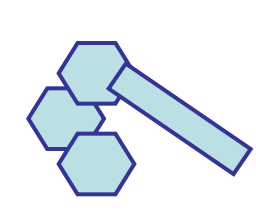

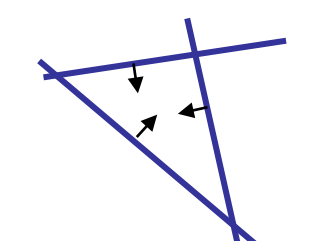

connected by AND gate in 2nd layer

convex sets of 2nd layer connected by OR gate in 3rd layer

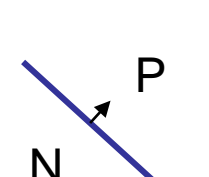

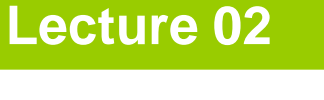

**Lecture 02**

#### **XOR with 3 neurons in 2 steps**

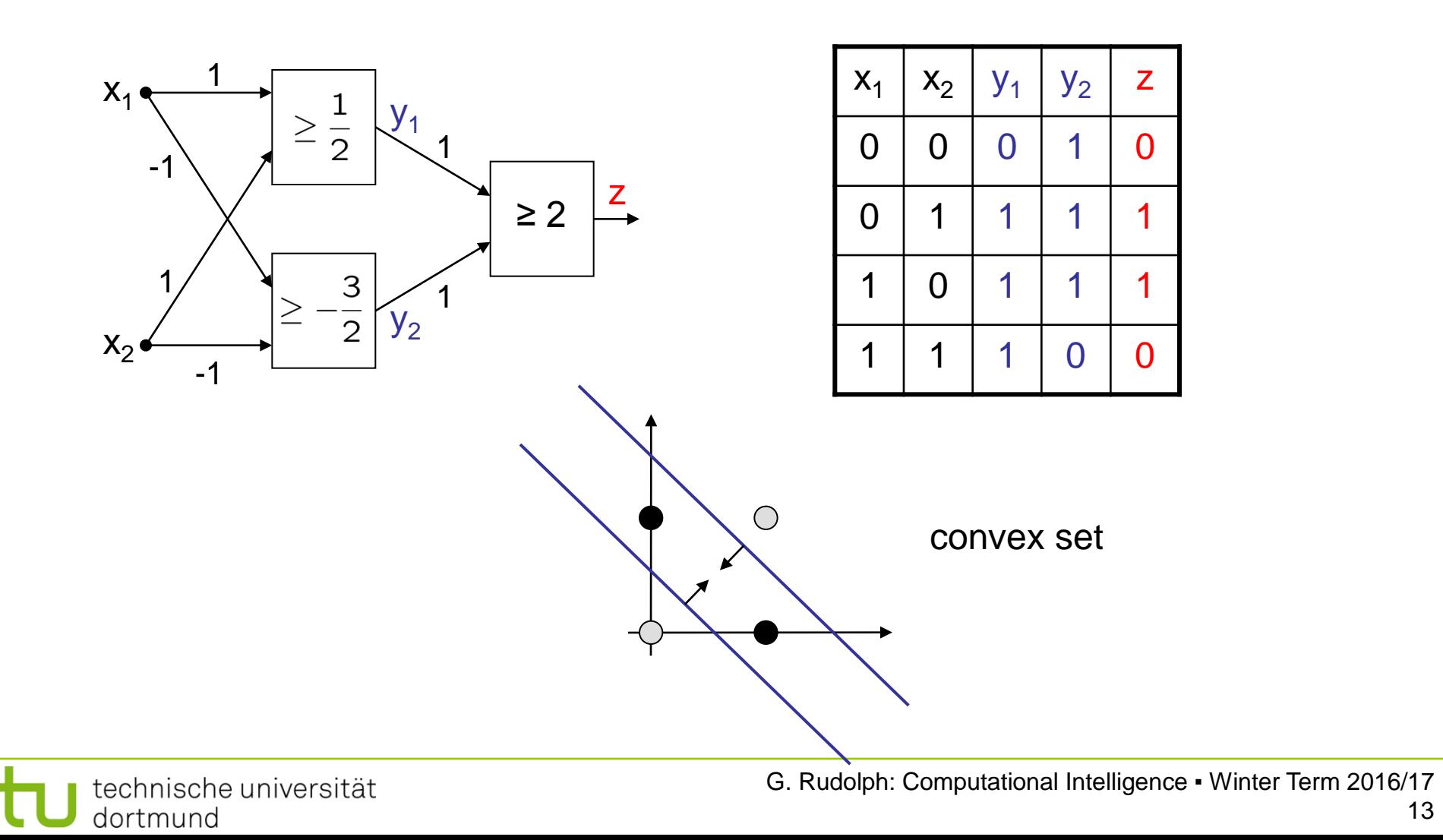

**Lecture 02**

#### **XOR with 3 neurons in 2 layers**

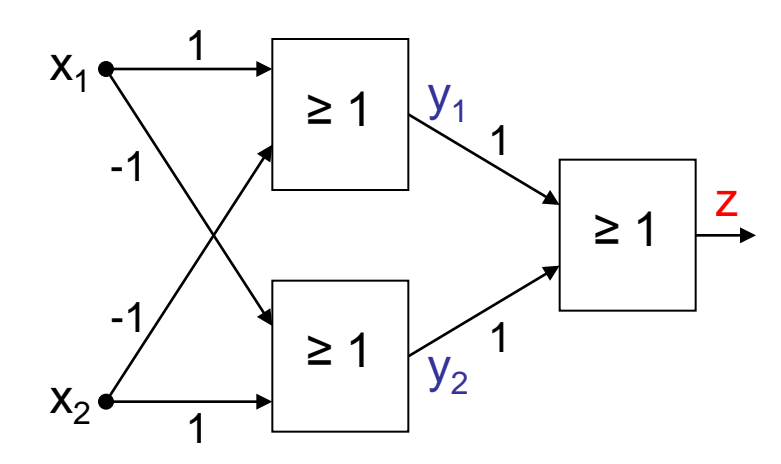

without AND gate in 2nd layer

$$
\begin{array}{c}\nx_1 - x_2 \ge 1 \\
x_2 - x_1 \ge 1\n\end{array}\n\right\} \Leftrightarrow \begin{cases}\nx_2 \le x_1 - 1 \\
x_2 \ge x_1 + 1\n\end{cases}
$$

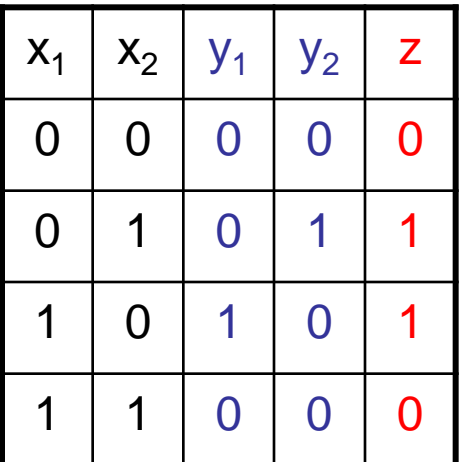

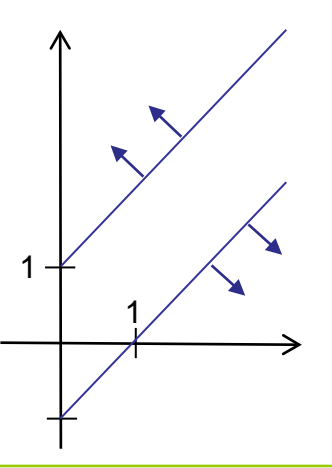

#### **Multi-Layer Perceptron (MLP)**

**Lecture 02**

**XOR can be realized with only 2 neurons!**

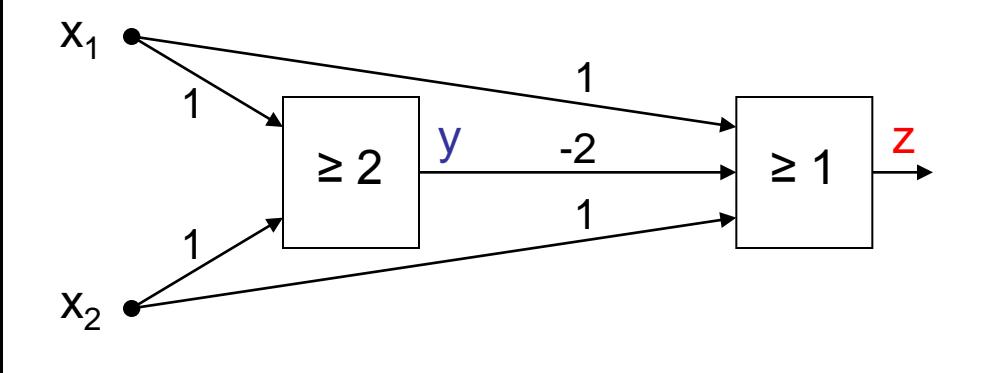

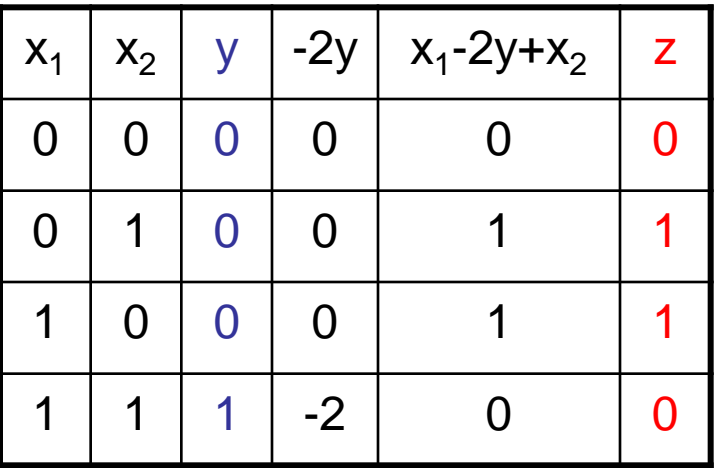

**BUT:** this is not a **layered** network (no MLP) !

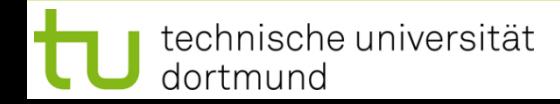

#### **Evidently:**

MLPs deployable for addressing significantly more difficult problems than SLPs!

#### **But:**

How can we adjust all these weights and thresholds?

Is there an efficient learning algorithm for MLPs?

#### **History:**

Unavailability of efficient learning algorithm for MLPs was a brake shoe ...

... until **Rumelhart, Hinton** and **Williams (1986): Backpropagation**

Actually proposed by **Werbos (1974)** 

... but unknown to ANN researchers (was PhD thesis)

#### **Quantification of classification error of MLP**

• Total Sum Squared Error (TSSE)

$$
f(w) = \sum_{x \in B} \|g(w; x) - g^*(x)\|^2
$$

output of net for weights w and input x

target output of net for input x

• Total Mean Squared Error (TMSE)

technische universität

dortmund

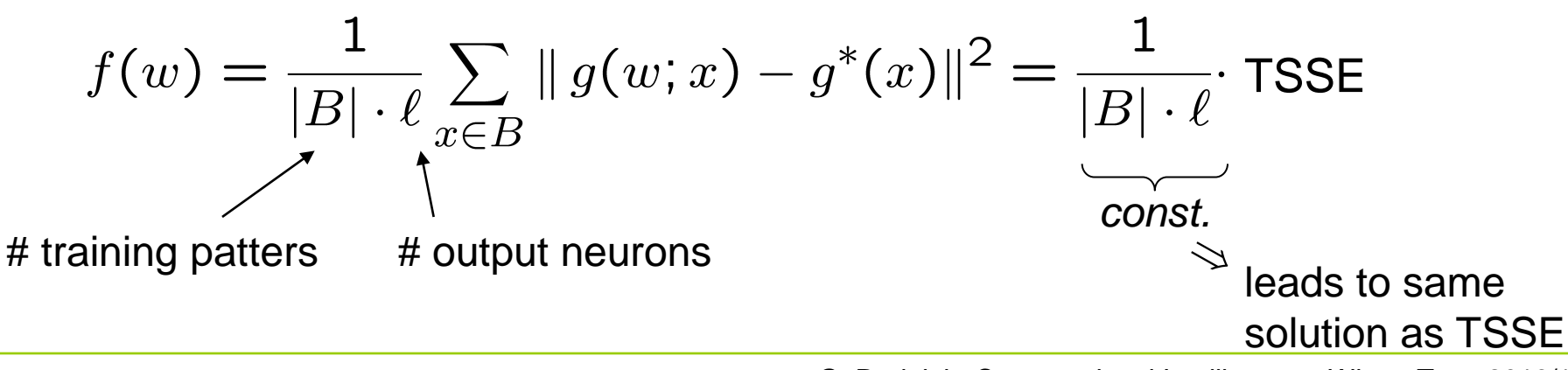

#### **Multi-Layer Perceptron (MLP)**

#### **Learning algorithms for Multi-Layer-Perceptron** (here: 2 layers)

 $f(w_t, u_t) = TSSE \rightarrow min!$ **idea:** minimize error!

Gradient method

 $u_{t+1} = u_t - \gamma \nabla_u f(w_t, u_t)$  $w_{t+1} = w_t - \gamma \nabla_w f(w_t, u_t)$ 

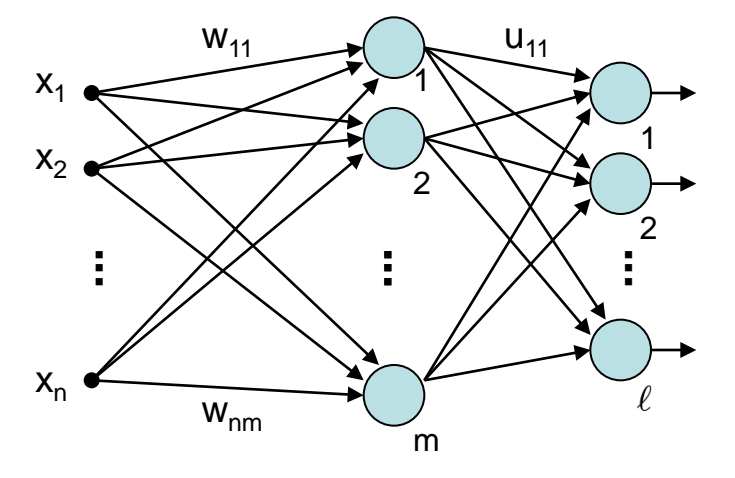

 $a(x) = \begin{cases} 1 & \text{if } x > \theta \\ 0 & \text{otherwise} \end{cases}$ 

θ

 $F \rightarrow 1$ 

 $0 \longrightarrow$ 

#### f(w, u) cannot be differentiated!

Why?  $\rightarrow$  Discontinuous activation function  $a(.)$  in neuron!

**idea:** find **smooth** activation function similar to original function !

technische universität dortmund

**BUT:**

technische universität

dortmund

#### **Learning algorithms for Multi-Layer-Perceptron** (here: 2 layers)

good idea: sigmoid activation function (instead of signum function)

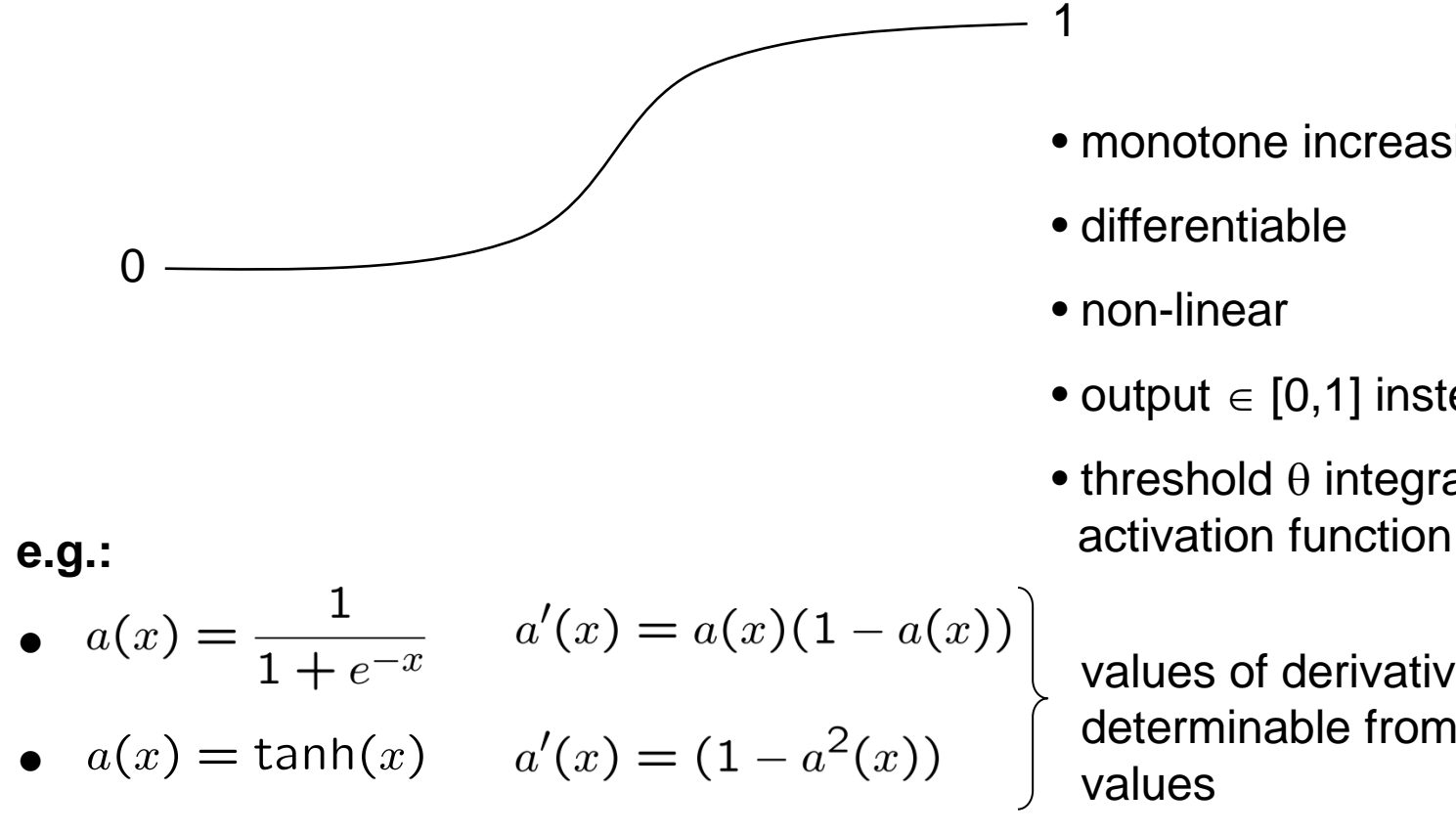

• monotone increasing

- differentiable
- non-linear
- output  $\in$  [0,1] instead of  $\in$  { 0, 1 }

θ

1

0

• threshold  $\theta$  integrated in

values of derivatives directly determinable from function values

#### **Multi-Layer Perceptron (MLP)**

#### **Learning algorithms for Multi-Layer-Perceptron** (here: 2 layers)

Gradient method **...**  $X_1$  $x_2$  $X_I$  $W_{nm}$  $f(w_t, u_t) = TSSE$  $u_{t+1} = u_t - \gamma \nabla_u f(w_t, u_t)$  $w_{t+1} = w_t - \gamma \nabla_w f(w_t, u_t)$  $y_i$ : values after first layer  $z<sub>k</sub>$ : values after second layer  $x_i$ : inputs

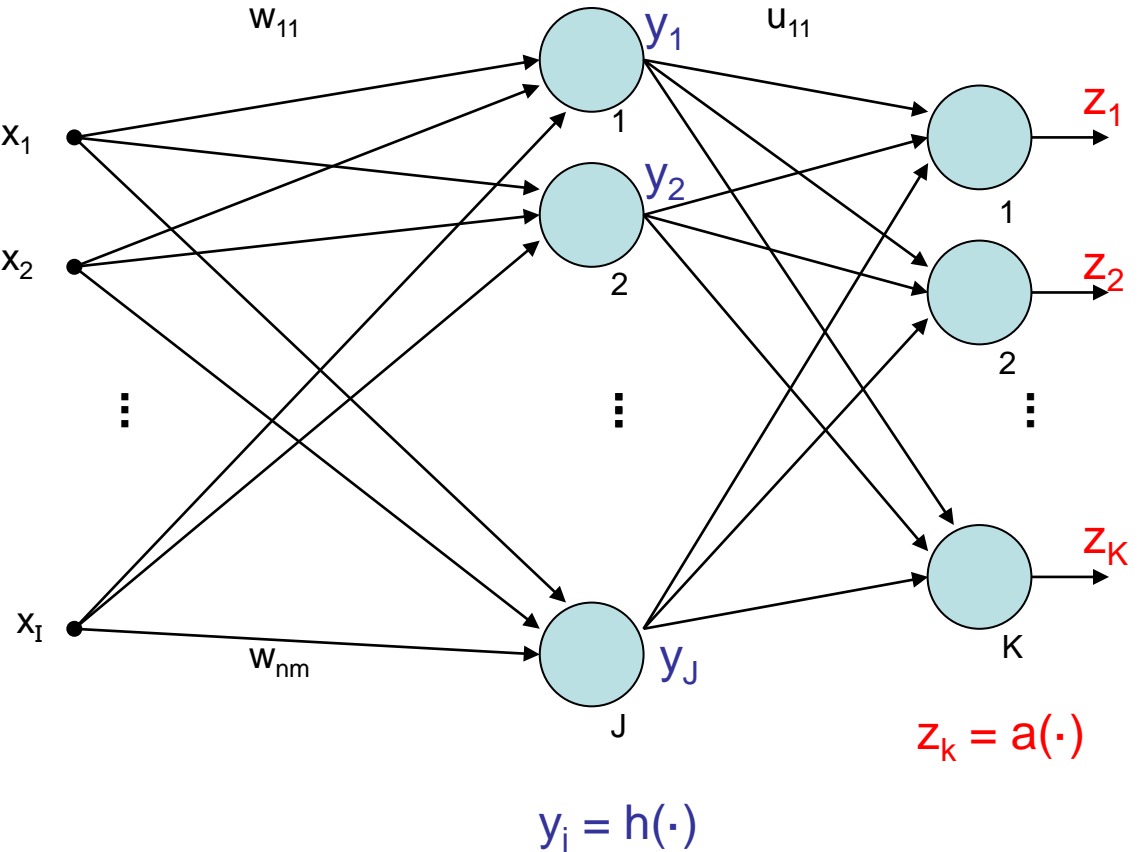

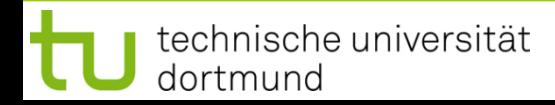

$$
y_j = h\left(\sum_{i=1}^I w_{ij} \cdot x_i\right) = h(w'_j x)
$$
  

$$
z_k = a\left(\sum_{j=1}^J u_{jk} \cdot y_j\right) = a(u'_k y)
$$
  

$$
= a\left(\sum_{j=1}^J u_{jk} \cdot h\left(\sum_{i=1}^I w_{ij} \cdot x_i\right)\right)
$$

output of neuron j after 1st layer

output of neuron k after 2nd layer

error of input x:

dortmund

$$
f(w, u; x) = \sum_{k=1}^{K} (z_k(x) - z_k^*(x))^2 = \sum_{k=1}^{K} (z_k - z_k^*)^2
$$
  
output of net target output for input x  
q technische universität

tional Intelligence • Winter Term 2016/17

**Lecture 02**

error for input x and target output z<sup>\*</sup>:  
\n
$$
f(w, u; x, z^*) = \sum_{k=1}^{K} \left[ a \left( \sum_{j=1}^{J} u_{jk} \cdot h \left( \sum_{i=1}^{I} w_{ij} \cdot x_i \right) \right) - z_k^*(x) \right]^2
$$
\n
$$
y_j
$$

**total error for all training patterns (x, z\*)** ∈ **B:**

$$
f(w, u) = \sum_{(x, z^*) \in B} f(w, u; x, z^*)
$$
 (TSSE)

#### **gradient of total error:**

$$
\nabla f(w, u) = \sum_{(x, z^*) \in B} \nabla f(w, u; x, z^*)
$$

vector of partial derivatives w.r.t. weights  $u_{jk}$  and  $w_{ij}$ 

#### **thus:**

$$
\frac{\partial f(w, u)}{\partial u_{jk}} = \sum_{(x, z^*) \in B} \frac{\partial f(w, u; x, z^*)}{\partial u_{jk}}
$$

#### **and**

$$
\frac{\partial f(w, u)}{\partial w_{ij}} = \sum_{(x, z^*) \in B} \frac{\partial f(w, u; x, z^*)}{\partial w_{ij}}
$$

assume: 
$$
a(x) = \frac{1}{1 + e^{-x}} \Rightarrow \frac{da(x)}{dx} = a'(x) = a(x) \cdot (1 - a(x))
$$

$$
\underline{\text{and:}} \quad h(x) = a(x)
$$

**chain rule of differential calculus:**

$$
[p(q(x))]' = p'(q(x)) \cdot q'(x)
$$

outer derivative derivative inner

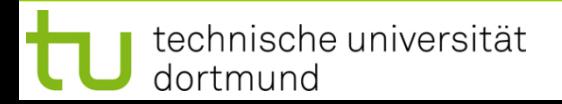

$$
f(w, u; x, z^*) = \sum_{k=1}^{K} [a(u'_k y) - z_k^*]^2
$$

## partial derivative w.r.t. u<sub>jk</sub>:

$$
\frac{\partial f(w, u; x, z^*)}{\partial u_{jk}} = 2[a(u'_k y) - z_k^*] \cdot a'(u'_k y) \cdot y_j
$$
  

$$
= 2[a(u'_k y) - z_k^*] \cdot a(u'_k y) \cdot (1 - a(u'_k y)) \cdot y_j
$$
  

$$
= 2[z_k - z_k^*] \cdot z_k \cdot (1 - z_k) \cdot y_j
$$
  
"error signal"  $\delta_k$ 

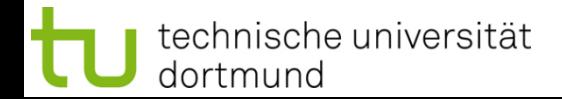

#### partial derivative w.r.t. w<sub>ij</sub>:

$$
\frac{\partial f(w, u; x, z^*)}{\partial w_{ij}} = 2 \sum_{k=1}^K \left[ a(u'_k y) - z_k^* \right] \cdot a'(u'_k y) \cdot u_{jk} \cdot h'(w'_j x) \cdot x_i
$$
  

$$
z_k \qquad z_k (1 - z_k) \qquad y_j (1 - y_j)
$$

$$
= 2 \cdot \sum_{k=1}^{K} [z_k - z_k^*] \cdot z_k \cdot (1 - z_k) \cdot u_{jk} \cdot y_j (1 - y_j) \cdot x_i
$$
  
factored\n
$$
= x_i \cdot y_j \cdot (1 - y_j) \cdot \sum_{k=1}^{K} 2 \cdot [z_k - z_k^*] \cdot z_k \cdot (1 - z_k) \cdot u_{jk}
$$
  
error signal  $\delta_k$  from previous layer

error signal  $\delta_i$  from "current" layer

technische universität dortmund

#### **Generalization** (> 2 layers)

Let neural network have L layers  $S_1, S_2, ... S_l$ . Let neurons of all layers be numbered from 1 to N. All weights  $w_{ii}$  are gathered in weights matrix W. Let  $o_i$  be output of neuron j.

$$
\begin{cases}\n\quad j \in S_m \rightarrow \\
quad \text{neuron } j \text{ is in} \\
\text{m-th layer}\n\end{cases}
$$

error signal:

$$
\delta_j = \begin{cases}\n o_j \cdot (1 - o_j) \cdot (o_j - z_j^*) & \text{if } j \in S_L \text{ (output neuron)} \\
 o_j \cdot (1 - o_j) \cdot \sum_{k \in S_{m+1}} \delta_k \cdot w_{jk} & \text{if } j \in S_m \text{ and } m < L\n\end{cases}
$$

correction:

$$
w_{ij}^{(t+1)} = w_{ij}^{(t)} - \gamma \cdot o_i \cdot \delta_j
$$

in case of online learning: correction after **each** test pattern presented

technische universität dortmund

error signal of neuron in inner layer determined by

- error signals of all neurons of subsequent layer and
- weights of associated connections.

## ⇒

- First determine error signals of output neurons,
- use these error signals to calculate the error signals of the preceding layer,
- use these error signals to calculate the error signals of the preceding layer,
- and so forth until reaching the first inner layer.

## ⇒

thus, error is propagated backwards from output layer to first inner ⇒ **backpropagation** (of error)

28

 $\Rightarrow$  other optimization algorithms deployable!

in addition to **backpropagation** (gradient descent) also:

#### ● **Backpropagation with Momentum**

take into account also previous change of weights:

$$
\Delta w_{ij}^{(t)} \ = \ -\gamma_1 \cdot o_i \cdot \delta_j - \gamma_2 \cdot \Delta w_{ij}^{(t-1)}
$$

#### ● **QuickProp**

 assumption: error function can be approximated locally by quadratic function, update rule uses last two weights at step  $t - 1$  and  $t - 2$ .

## ● **Resilient Propagation (RPROP)**

 exploits sign of partial derivatives: 2 times negative or positive  $\rightarrow$  increase step size! change of sign  $\rightarrow$  reset last step and decrease step size! typical values: factor for decreasing 0,5 / factor for increasing 1,2

● **evolutionary algorithms**  $individual = weights$  matrix

later more about this!